# **Photoshop 2022 (Version 23.0.1) KeyGenerator Free For PC**

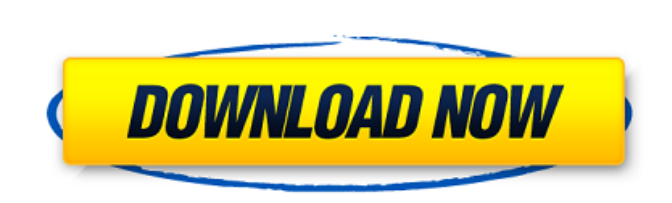

#### **Photoshop 2022 (Version 23.0.1) Crack Keygen [Win/Mac] [Updated] 2022**

Photoshop is one of the most powerful and versatile image editing programs on the market. But when you start, the learning curve can be steep. Photoshop is so powerful, and has so many features and options, that it can tak Course, you'll learn the basic concepts to get your Photoshop skills up and running, how to create and manipulate layers, and the basics of working with a variety of image formats. Get started now with our beginner's tutor layers, and how to manage a group of layers. You'll learn the basics of working with the different types of raster data, and how to use the Adjustments panel for color and image effects. And finally, you'll learn how to wo Adobe stock PSD files used throughout the tutorial. They'll be yours to keep as a bonus once you subscribe to this course! What you need To create an image you can edit in Photoshop, you'll need the following: Pro version Introduction: What is Photoshop? What do you use it for? Getting Started with Photoshop What is Photoshop? Prerequisites: Getting Started in Photoshop? Introduction: Photoshop Layers and the Layer List What are Layers? How Layers Prerequisites: Working with Multiple Layers: Working with Multiple Layers Adding a New Layer Adding a New Layer Mask Prerequisites: Adding a New Layers: Working with Multiple Layers Prerequisites: Adding a New Layer Layers

**Photoshop 2022 (Version 23.0.1) [32|64bit]**

With a fast and reliable image-editing software, you can transform your images in seconds! Speed is a valuable tool in the digital world. Whether for yourself or for someone else, it is essential to be able to work quickly design more easily. Tip One Don't wait until you have all the tools and the latest software to start the editing process. Forget about waiting until the end, there's a technique to be tried every day. Let's look at the mai using shortcuts, and certainly, don't multitask when using your computer and Photoshop! To do a permanent shortcut for your actions on the keyboard, register a keyboard shortcut. This way, you can choose your shortcut from your shortcuts rather than use the mouse. For editing elements already selected, instead of using the keyboard, you can use the Command + P and Ctrl + R keys for quickly selecting several elements at once. Make the most of are the best for editing? This question is often asked when we open a photo editor and it's not the color format we expected. In essence, when you're editing an image, there are two different ways of seeing it: in RGB (red Photoshop. For a source photo in greyscale or in RGB, you have to shift all the colors to a wide range of tones, from black to white. This is done by using software filters, operations, or effects. Tip Two You can a681f434

## **Photoshop 2022 (Version 23.0.1)**

Q: Ajax post request with specific data I am using ajax to send some data from my web app to a server and then from the server, I am trying to send it to a third party api. When I look at the console on the client side, I my ajax request from a web app to get a server response, that can be parsed by my other code? A: If the response from the server is going to be a JSON string, you need to tell jQuery that's the case. \$.post("/api/test", fu turbulence in the entering stream, rather than by the retarding effect of the screen. Other methods for entrainment of particulate material in a fluid stream are known in the art. In particular, U.S. Pat. No. 2,170,314 (19 remove dirt and impurities from the air, such that the air becomes extremely clean. The fan's impeller is placed under the inlet to move the air through the liquid, with the impeller having closely spaced, symmetrically-pl an acute angle. In this manner, the cone shape of the impeller causes the air to collide with the pipes' inlet and enter the flowing fluid. This use of an impeller is not the use of a hydrophobic material becoming entraine of the particulate material becoming entrained within the liquid flowing through the conduit, the present invention is not for use with an impeller because no provision is made for the hydrophobic material to entangle itse

### **What's New in the Photoshop 2022 (Version 23.0.1)?**

Causes of decline in coral cover around Bonaire, Caribbean Sea. Causes of decline in coral cover around Bonaire, Caribbean Sea. Habitat fragmentation, pollution, fishing, and more. Read about causes of decline in coral cov coral reefs around Bonaire, the Caribbean. Coral Reefs, at a Glance: People and reef ecosystems. Coral Reefs, at a Glance: People and reef ecosystems. Coral Reefs, at a Glance. Healthy coral reef ecosystems maintain a bala Invention The present invention relates to an apparatus for adapting the blank of an outside rear view mirror to a vehicle having specific outside dimensions and to a method of adapting the blank to the vehicle. 2. The Pri prior art mirror is generally a single element mirror mounted on a bracket and is adapted to pivot about a generally vertical axis to align the mirror in the field of view of the driver and to adjust the angle of the mirro surface so that the mirror fits in the space between the rear window of the vehicle and the frame about the opening. In the prior art, the rear view mirror is adapted to fit a variety of different vehicles since the height rear view mirror which is formed as a flat plate and generally attaches to the vehicle in a manner similar to that of the prior art single element mirror except that it is formed in a relatively rigid manner so that it is retained in a manner similar to the bracket which is used to mount the prior art single element mirror.Citibank's Transhumanist Lab In 2004,

## **System Requirements:**

Coffee is required to even sit down in the game. You may prefer that choice, but you might not. Coffee contains caffeine, so a clean caffeine-free body is needed for optimum gameplay. Multiplayer coffee bleach - you play B - you play Tangerine dark milk

#### Related links:

<https://rwix.ru/photoshop-2022-version-23-1-keygen-crack-serial-key-free-download-3264bit-updated.html> <http://prachiudyog.com/?p=12208> [https://phxicc.org/wp-content/uploads/2022/06/Adobe\\_Photoshop\\_CC\\_2014.pdf](https://phxicc.org/wp-content/uploads/2022/06/Adobe_Photoshop_CC_2014.pdf) <https://www.cameraitacina.com/en/system/files/webform/feedback/catealf263.pdf> <https://arteshantalnails.com/2022/06/30/photoshop-cc-2014-hack-activation-code-free-download/> <https://www.mein-hechtsheim.de/advert/adobe-photoshop-2021-version-22-3-1-full-product-key-download-mac-win/> [https://phatdigits.com/wp-content/uploads/2022/06/Adobe\\_Photoshop\\_2022\\_Version\\_2341.pdf](https://phatdigits.com/wp-content/uploads/2022/06/Adobe_Photoshop_2022_Version_2341.pdf) [https://osteocertus.com/wp-content/uploads/2022/06/Photoshop\\_2020\\_version\\_21.pdf](https://osteocertus.com/wp-content/uploads/2022/06/Photoshop_2020_version_21.pdf) <http://moonreaderman.com/photoshop-2022-jb-keygen-exe-product-key-download-macwin/>

<https://unsk186.ru/photoshop-with-product-key-free-april-2022/> <https://www.sbsnet.be/sites/default/files/webform/intdart809.pdf> <https://www.careerfirst.lk/sites/default/files/webform/cv/brybetu540.pdf> <http://losarcoschico.com/?p=745> [http://www.purimlabcoats.net/wp-content/uploads/2022/06/Photoshop\\_CC\\_2018.pdf](http://www.purimlabcoats.net/wp-content/uploads/2022/06/Photoshop_CC_2018.pdf) <https://www.hotels-valdys.fr/communicationsvideo-conferencing/photoshop-cs6-torrent-activation-code> <https://www.chemfreecarpetcleaning.com/photoshop-2022-version-23-0-2-mem-patch/> <https://smrsavitilako.com/photoshop-2022-keygen-exe-free-latest-2022/uncategorized/> <https://chichiama.net/photoshop-cs6-universal-keygen-win-mac/> <https://holytrinitybridgeport.org/advert/photoshop-cc-2014-crack-mega-serial-key-april-2022/>